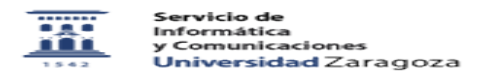

## Appsanywhere. Disponer de software de aula en equipos personales.

08/05/2024 - 06:58:17

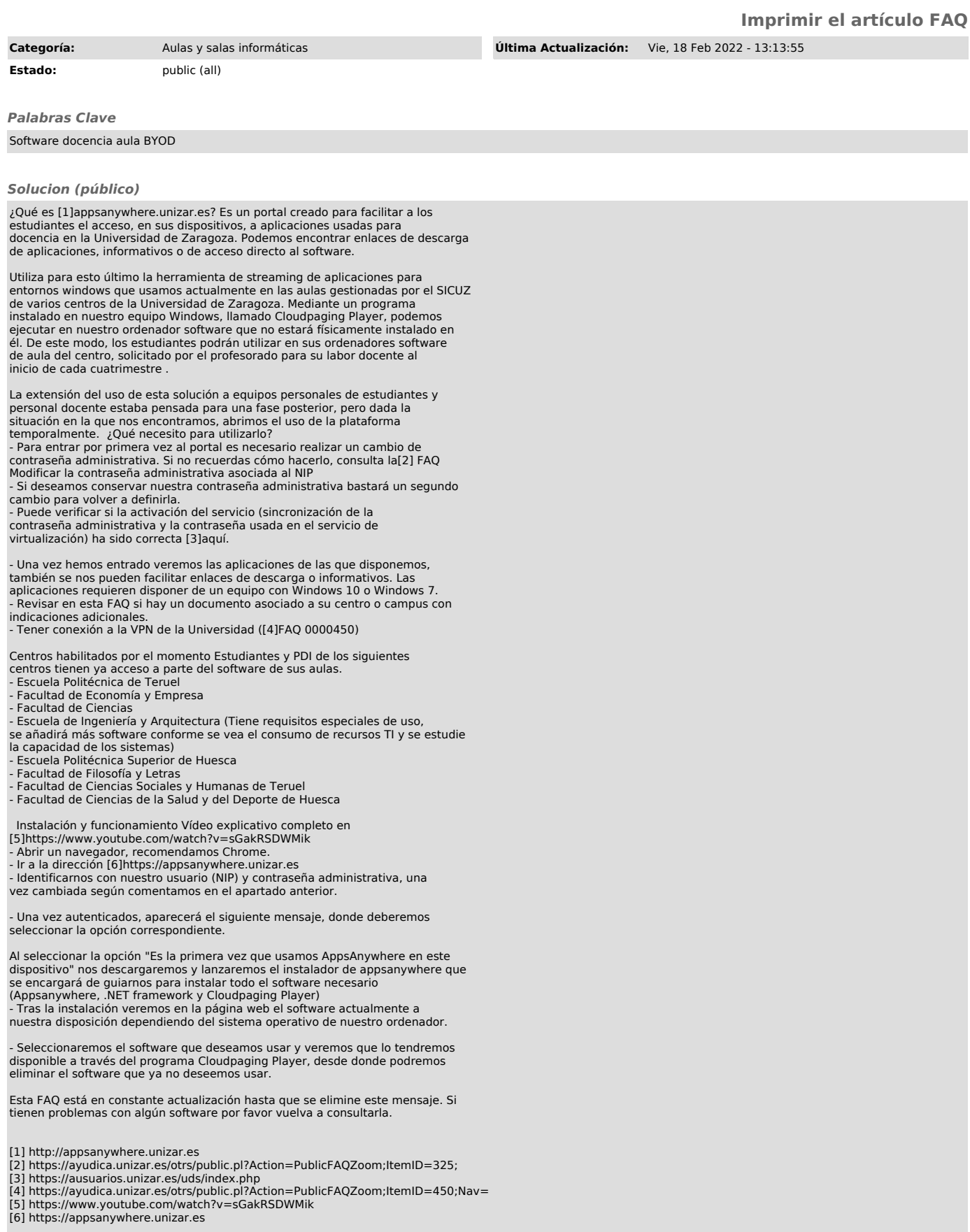